Lab 2 (Due Apr. 10<sup>th</sup> at the beginning of the class)

Design a four-input 32-bit pipelined multiplier. The following shows a block diagram for the multiplier:

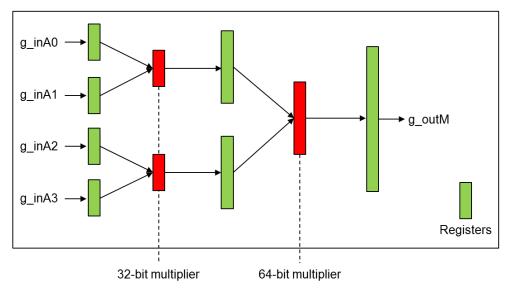

The following file also contains all the files required for lab2.

- http://eecs.wsu.edu/~ee434/Labs/lab2.tar.gz
- pmul32\_4\_fm.globals, .view, .v, .sdc, .ctstch (use metalfill.cmd for metal fill insertion)

## **Spec**

• Initial core utilization: 0.5

## **Submit**

- Layout snapshots at each stage
  - o After P/G network design
  - o After placement (turn off the visibility of all metal layers)
  - o After routing (turn off the visibility of all metal layers)
  - o After routing (turn on the visibility of all metal layers)
  - o After fill insertion (turn on the visibility of all metal layers)
- A snapshot of the clock tree after CTS

- Timing report (use "timeDesign") at each stage
  - o After placement
  - o After pre-CTS optimization
  - o After CTS
  - o After post-CTS optimization
  - o After routing
  - o After post-routing optimization
  - After fill insertion